## electronic "backup sheets" to reviewer System X and opens the review  $\mathbb{R}$ against the statement being reviewed in the review queue and marketer queue emailed / faxed by the system to client the full workflow template requested (available in PDF, Visio, PPT) Login to **OpsDog** to purchase

Trader / marketer receives and responds to review approval request **New users get \$20 off their first purchase (registration is FREE!)** 

## Opsdog®

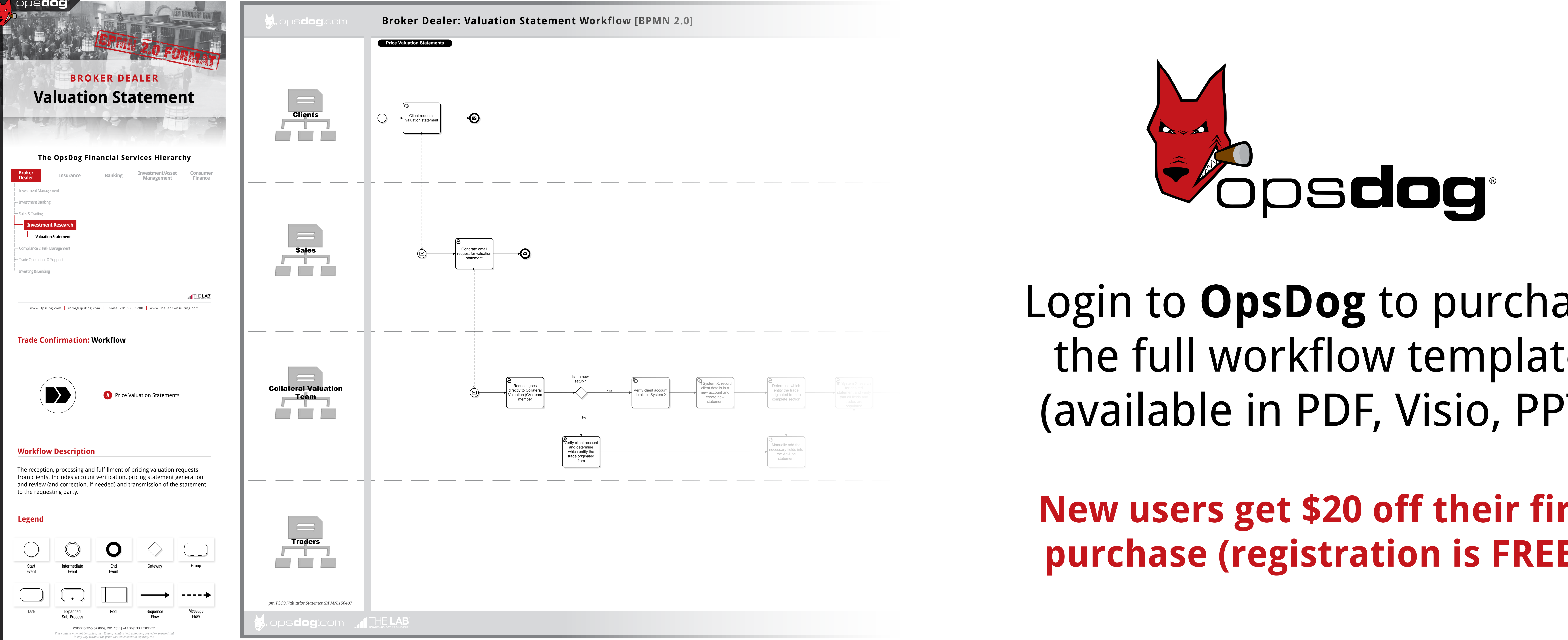

WORKFLOW

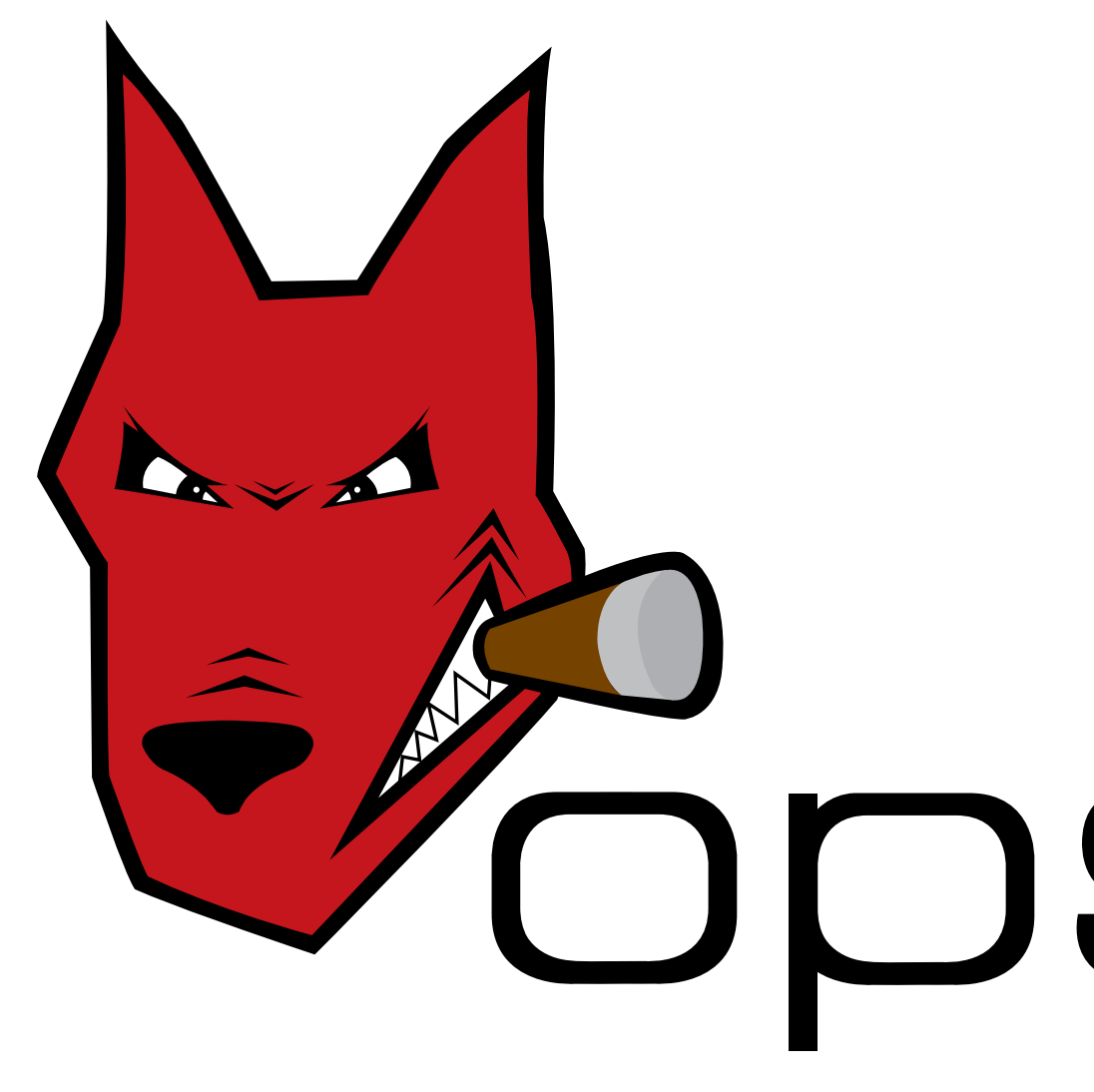